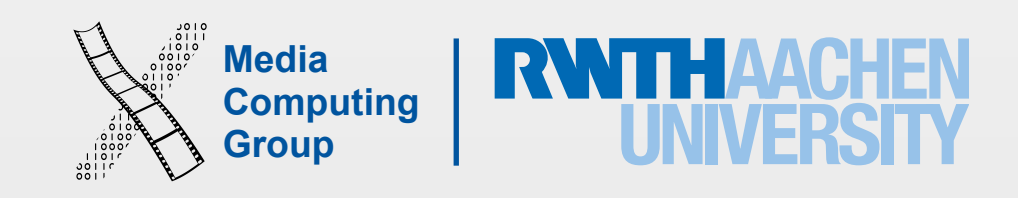

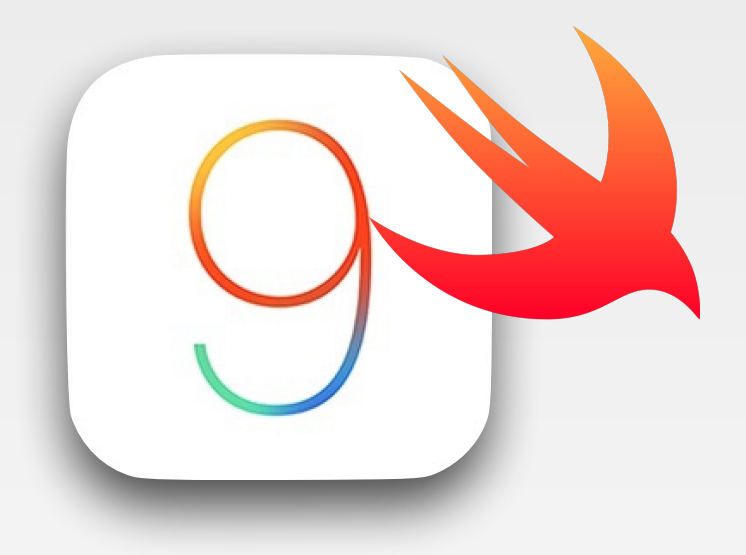

# iPhone Application Programming Lecture 8: Event Handling, Gesture Recognizers and Core Motion

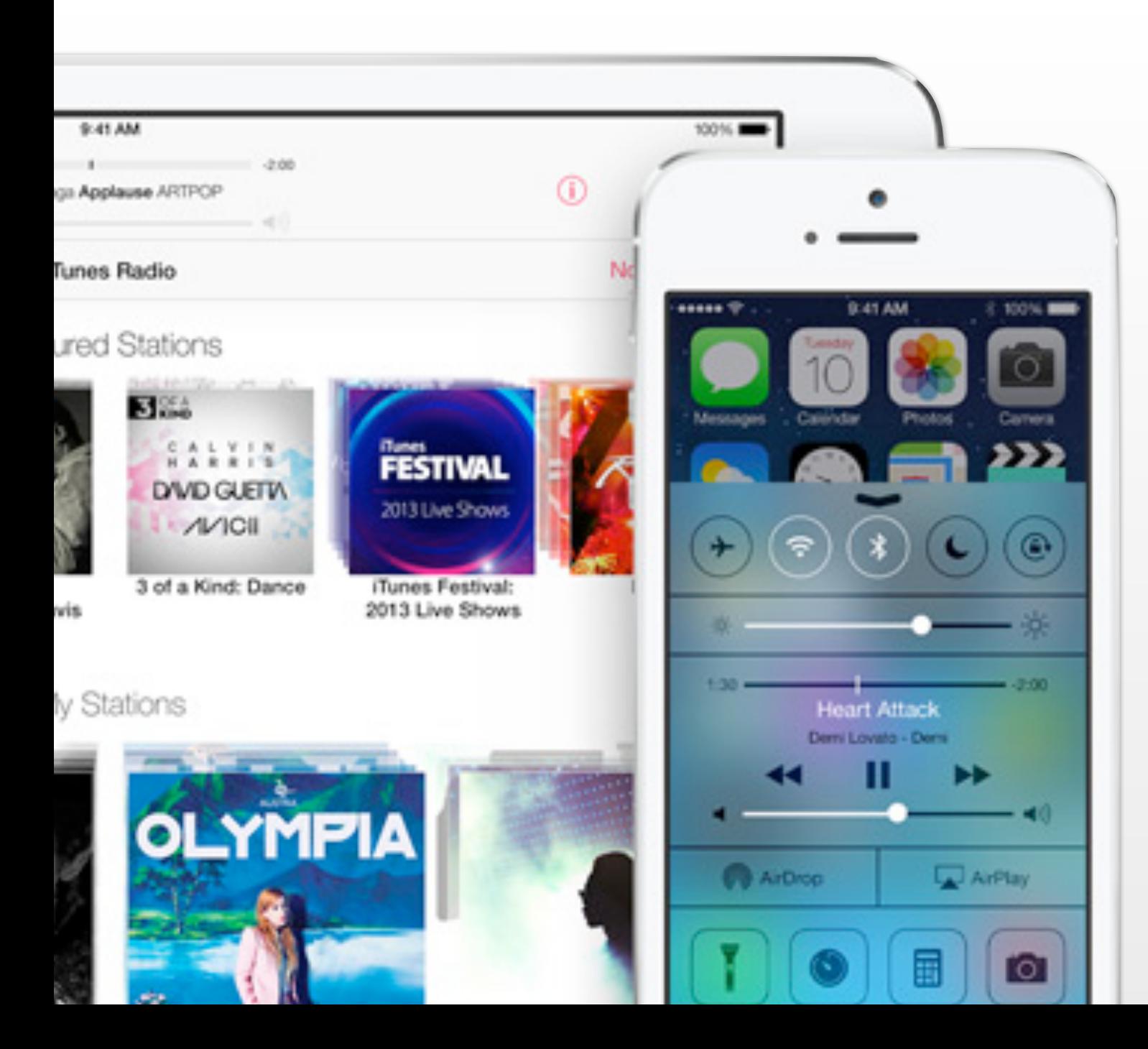

Nur Al-huda Hamdan Media Computing Group RWTH Aachen University

Winter Semester 2015/2016

<http://hci.rwth-aachen.de/iphone>

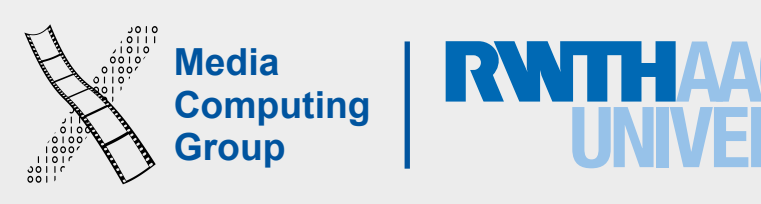

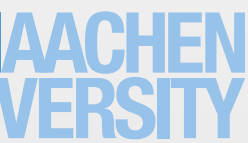

- How users interact with iOS devices: concepts and code snippets
- Touch, Multi-Touch
- Gesture Recognizers
- Core Motion

# Learning Objectives

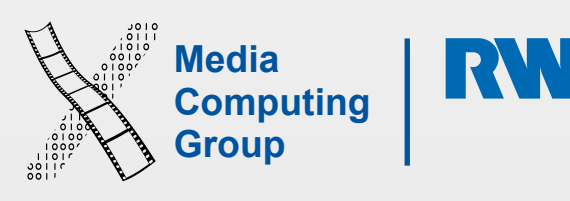

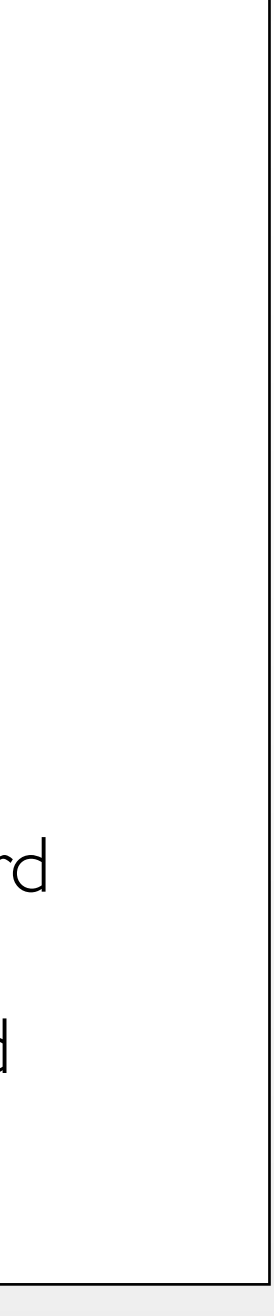

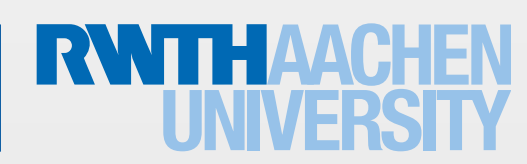

- User actions (interaction) are propagated as events in iOS
- Events types: multi-touch, motion, or remote control events (for controlling multimedia)

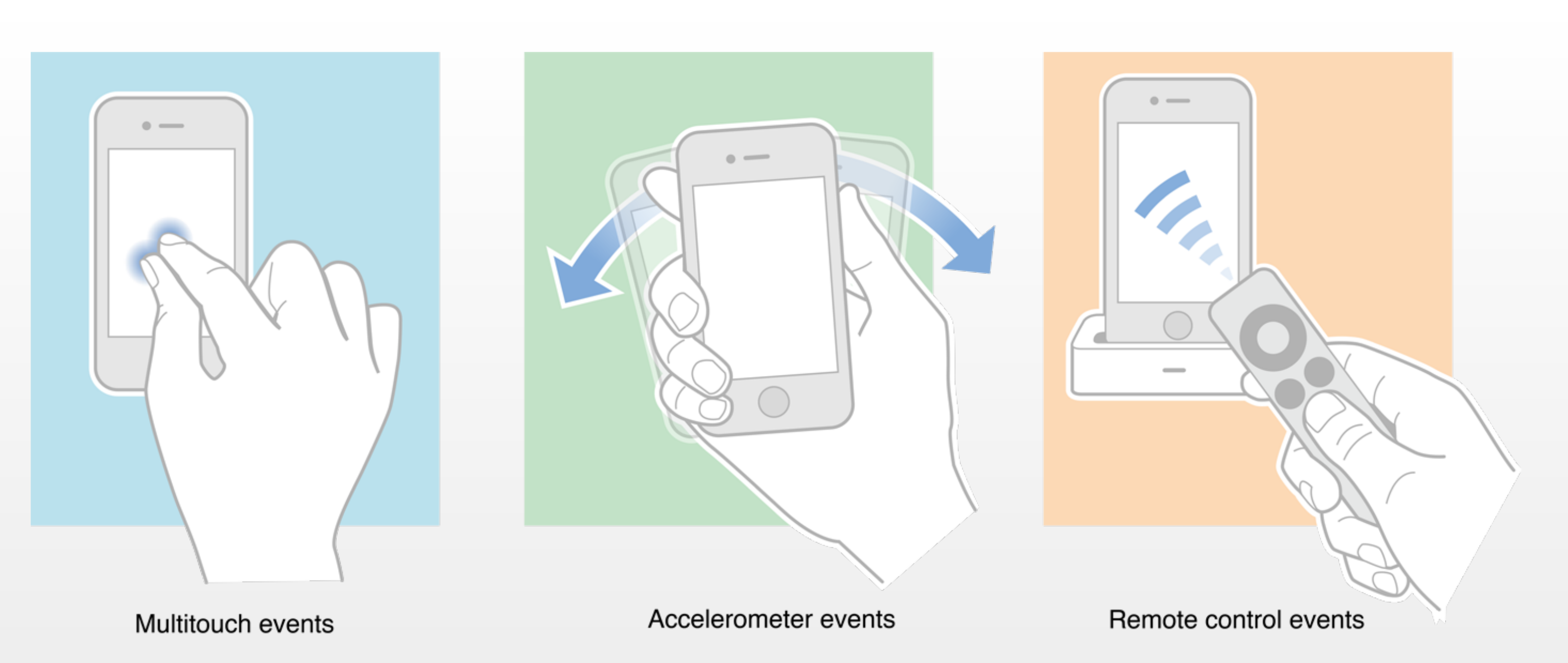

# User-Generated Events in iOS

enum UIEventType : Int { case Touches case Motion case RemoteControl case Presses

}

enum UIEventSubtype : Int { case None case MotionShake case RemoteControlPlay case RemoteControlPause case RemoteControlStop case RemoteControlTogglePlayPause case RemoteControlNextTrack case RemoteControlPreviousTrack case RemoteControlBeginSeekingBackward case RemoteControlEndSeekingBackward case RemoteControlBeginSeekingForward case RemoteControlEndSeekingForward

}

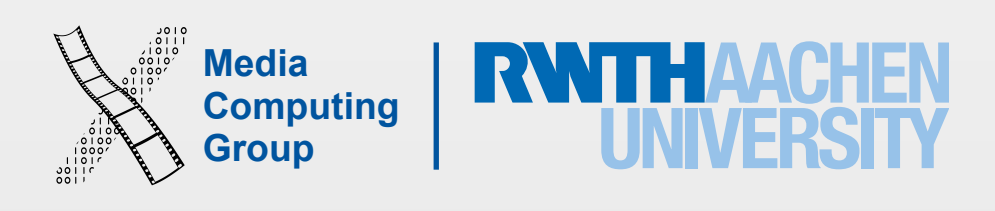

- When a user-generated event occurs, UIKit creates an event object (UIEvent)
- The event is sent to the active app
- In an app, the singleton UIApplication object takes the event from the top of the queue and dispatches it for handling
- The event is sent to the app's main window object, which passes the event to an initial object for handling
	- For touch events, the window object first tries to deliver the event to the **hit-test view** where the touch occurred
	- Motion and remote control events are sent to the **first responder** (often a view controller that receives an event first)

# Event Delivery

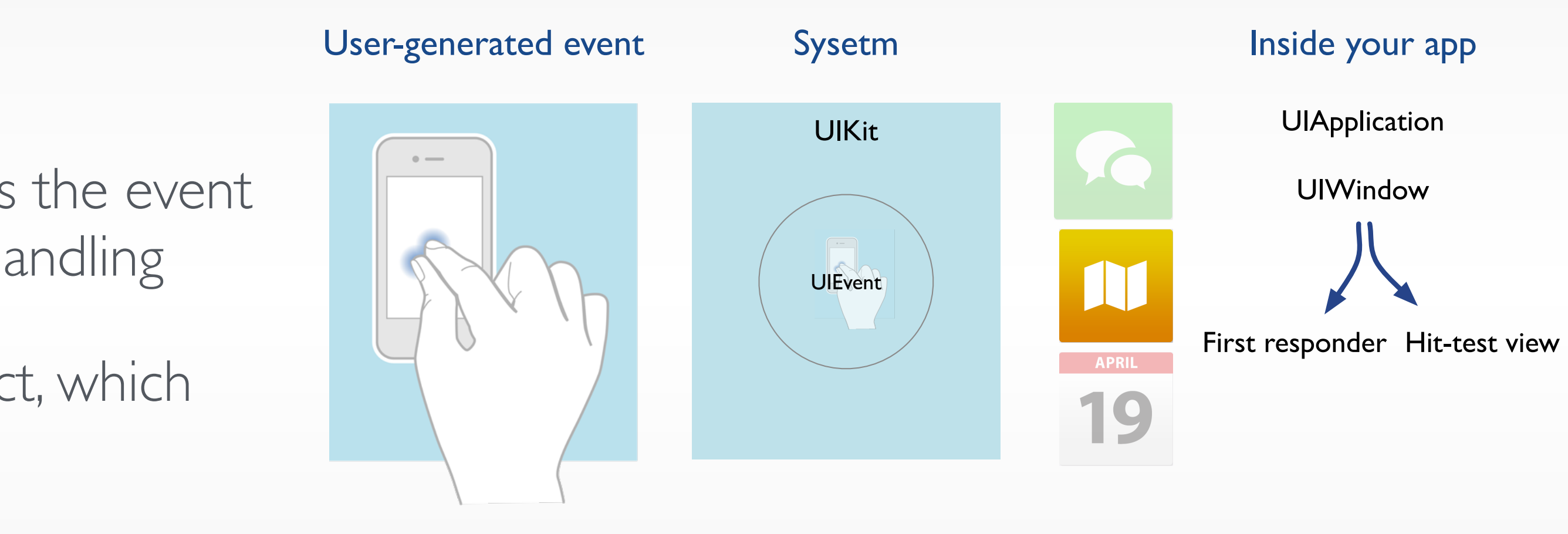

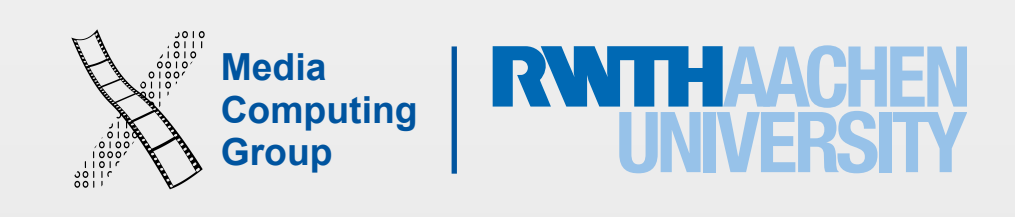

- iOS uses hit-testing to find the view that is under a touch
- Hit-testing checks whether a touch is within the bounds of any relevant view objects. If it is, it recursively checks all of that view's subviews. The outmost view that contains the touch becomes the hit-test view
- The touch event is then passed for the hit-test view for handling
- The hit-test view is given the first opportunity to handle a touch event
- If the hit-test view cannot handle an event, the event travels up that view's chain of responders until the system finds an object that can handle it

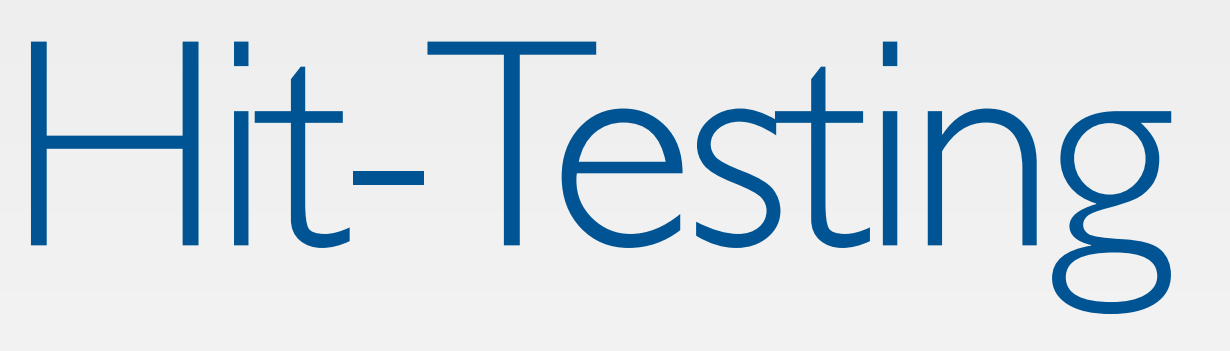

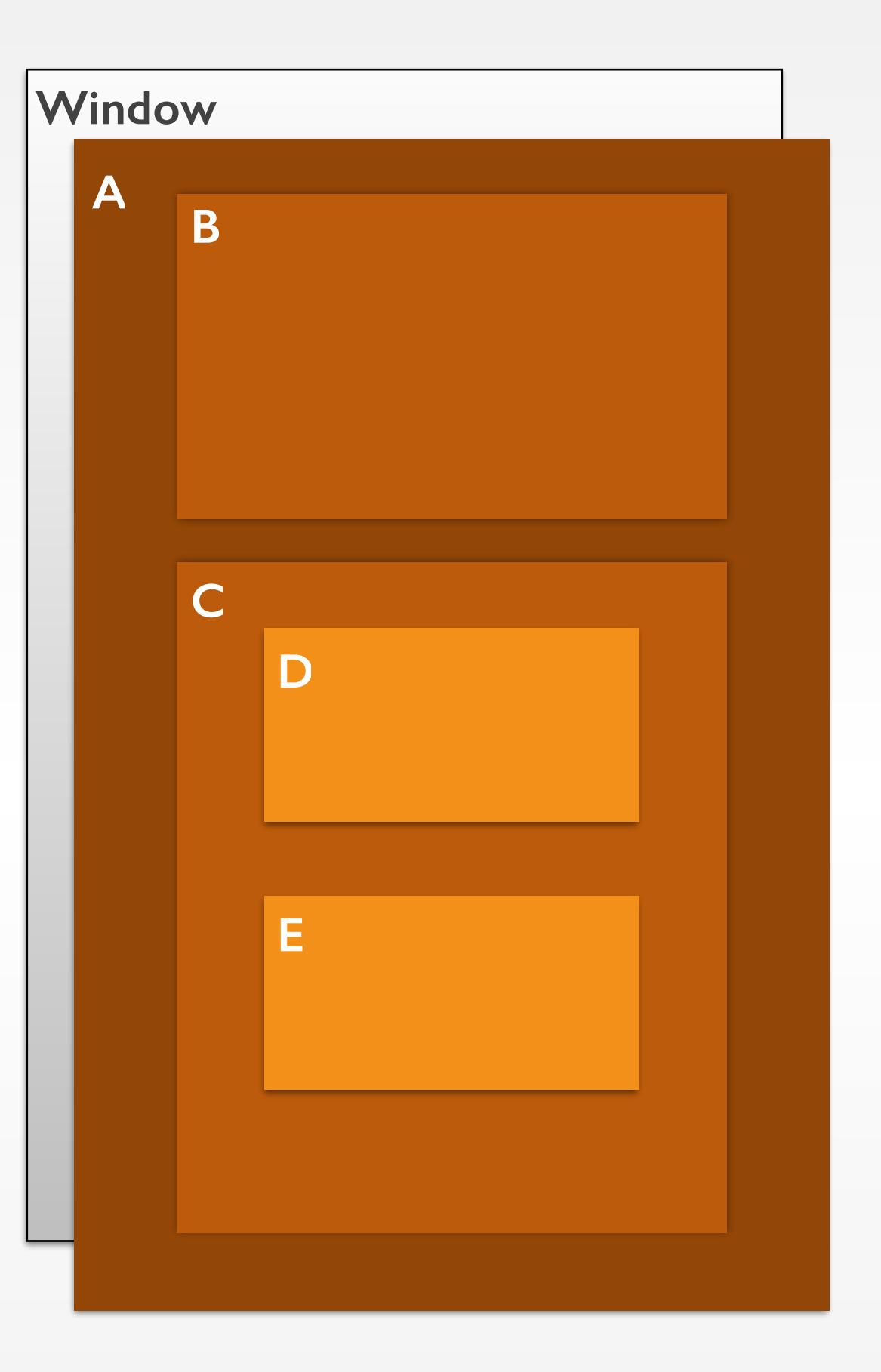

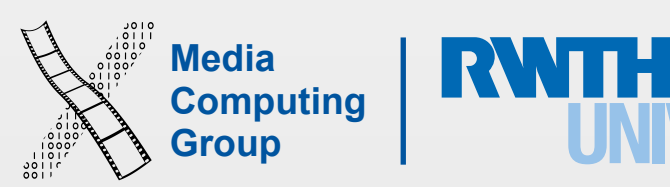

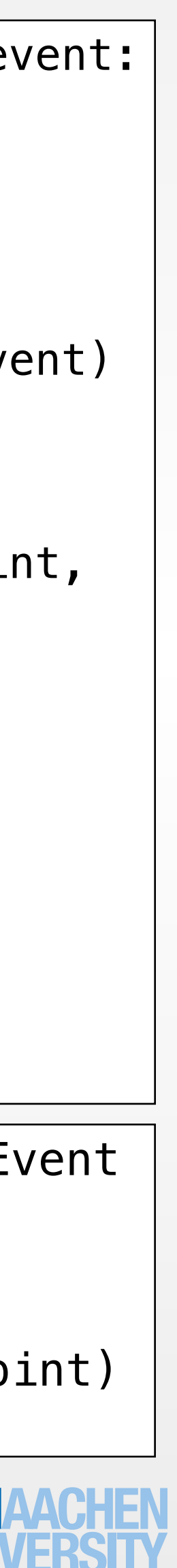

- Two methods in UIView
- No need to implement them, but can override them
- point is in the receiver's local coordinate system (bounds)

# Hit-Testing

```
 override func hitTest(point: CGPoint, withEvent event: 
UIEvent?) -> UIView? 
 { 
       if self alpha > 0.01 && self.hidden == false
           && self.userInteractionEnabled == true
           && self.pointInside(point, withEvent: event) 
\{ for subview in self.subviews
{
               if let hitView = subview.hitTest(point, 
withEvent:event) 
 { 
                  return hitView 
 } 
               return self
 } 
 } 
        return nil
 }
```

```
 override func pointInside(point: CGPoint, withEvent 
event: UIEvent?) -> Bool
 { 
        var touchBounds: CGRect = self.bounds
         return CGRectContainsPoint(touchBounds, point) 
 }
```
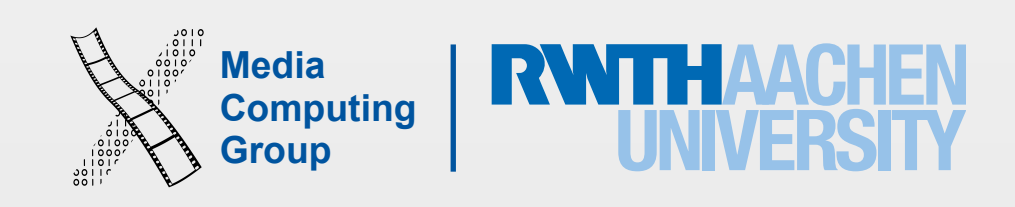

- A series of linked responder objects.
- The UIResponder class is the base class for all responder objects
	- Example, UIApplication, UIViewController, and UIView classes are responders
- The chain starts with the first responder and ends with the application object
- The first responder is designated to receive events first
- An object becomes the first responder by doing two things:
	- Overriding the canBecomeFirstResponder method to return YES
	- Receiving a becomeFirstResponder message. If necessary, an object can send itself this message in ViewDidAppear method

# The Responder Chain

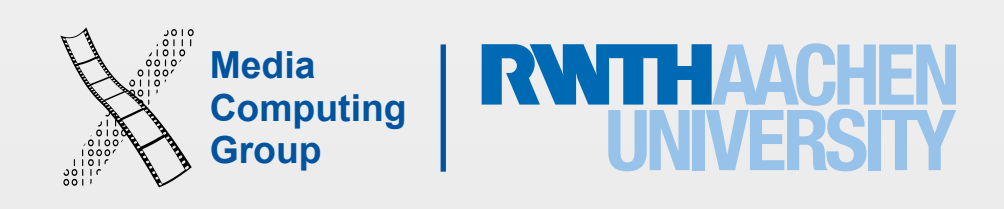

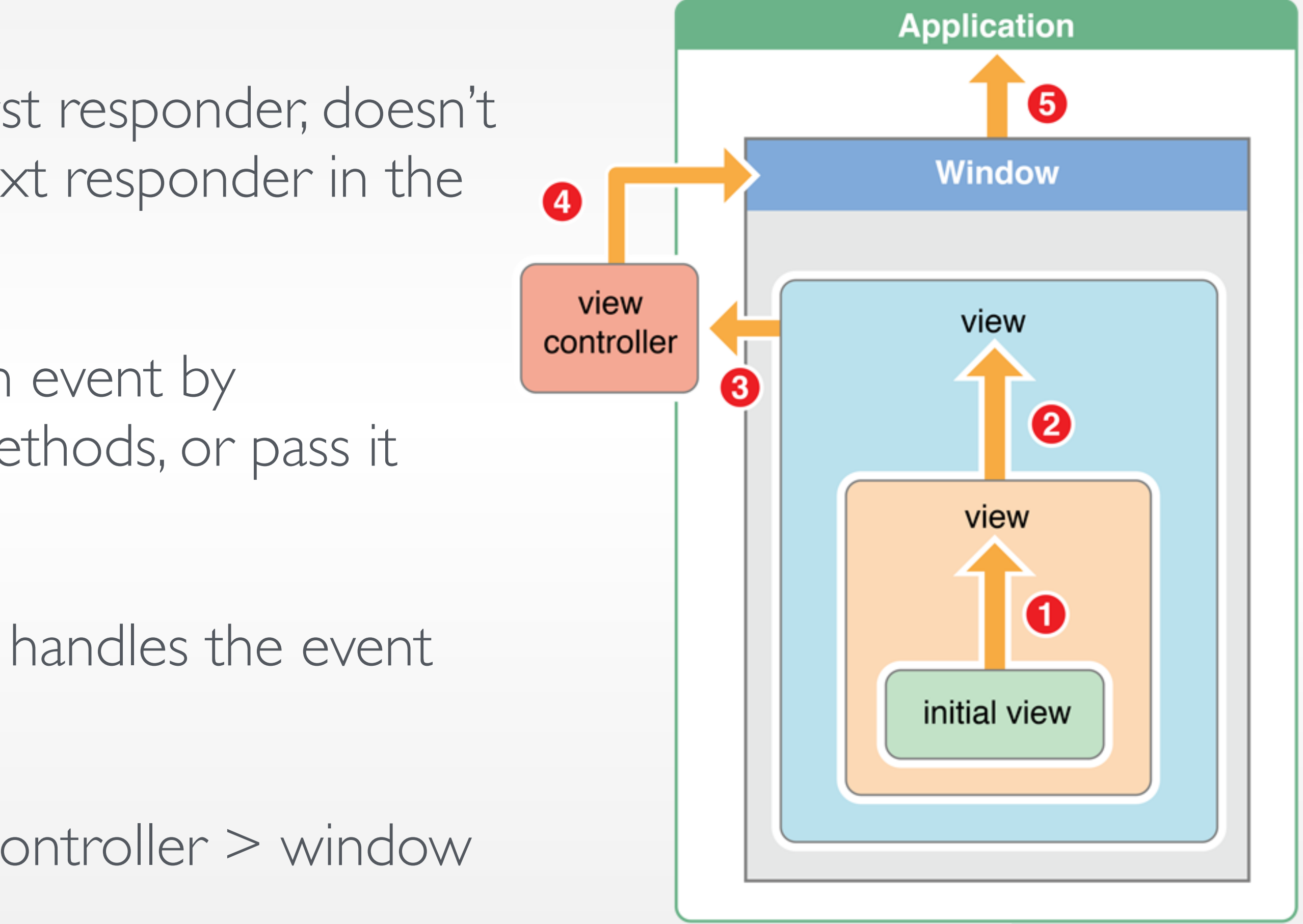

- If the initial object, hit-test view or the first responder, doesn't handle an event, UIKit passes it to the next responder in the chain
- A responder shows it wants to handle an event by implementing the right event handling methods, or pass it along by calling nextResponder method
- This process continues until a responder handles the event or there are no more responders
- From initial view > super views > view controller > window > app

# Moving Up the Chain

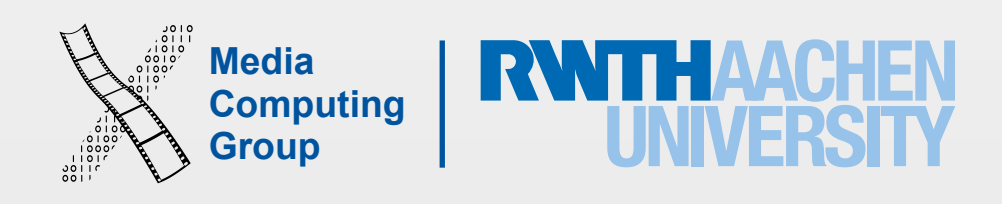

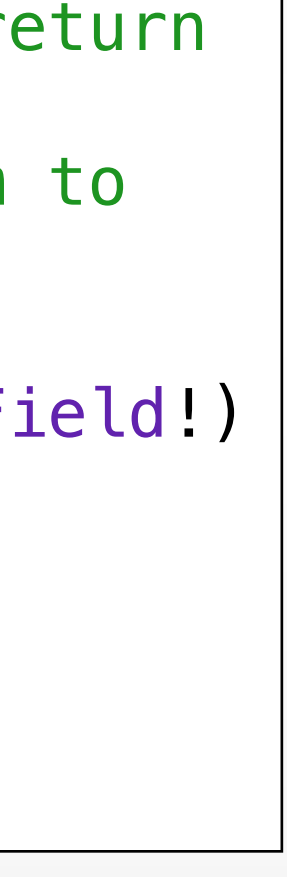

- Touch events
- Motion events
- Remote control events
- Action messages, when a control, e.g., a button, has target-action specified
- Editing-menu messages. iOS uses a responder chain an object that implements the necessary method cut, copy, and paste
- Text editing, when a user taps a text field/view, that view automatically becomes the first responder. The virtual keyboard appears and the text field/view becomes the focus of editing

# Who Uses the Responder Chain?

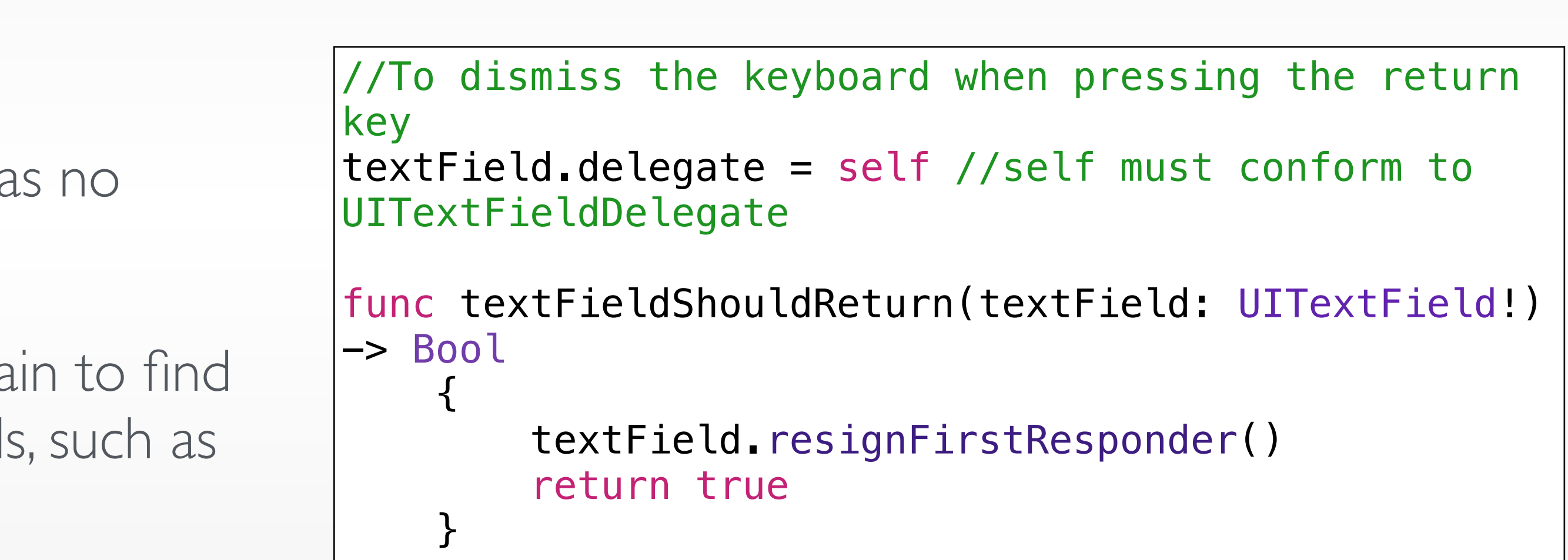

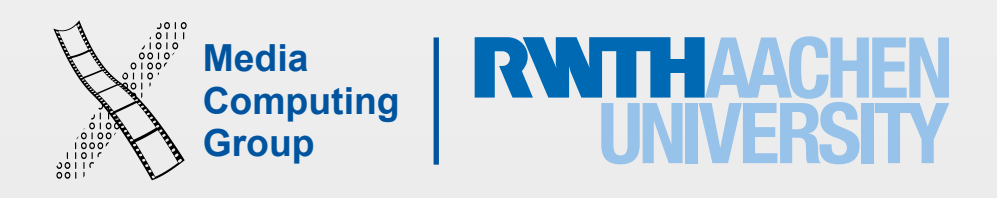

### Multitouch Sequence and Touch Phases

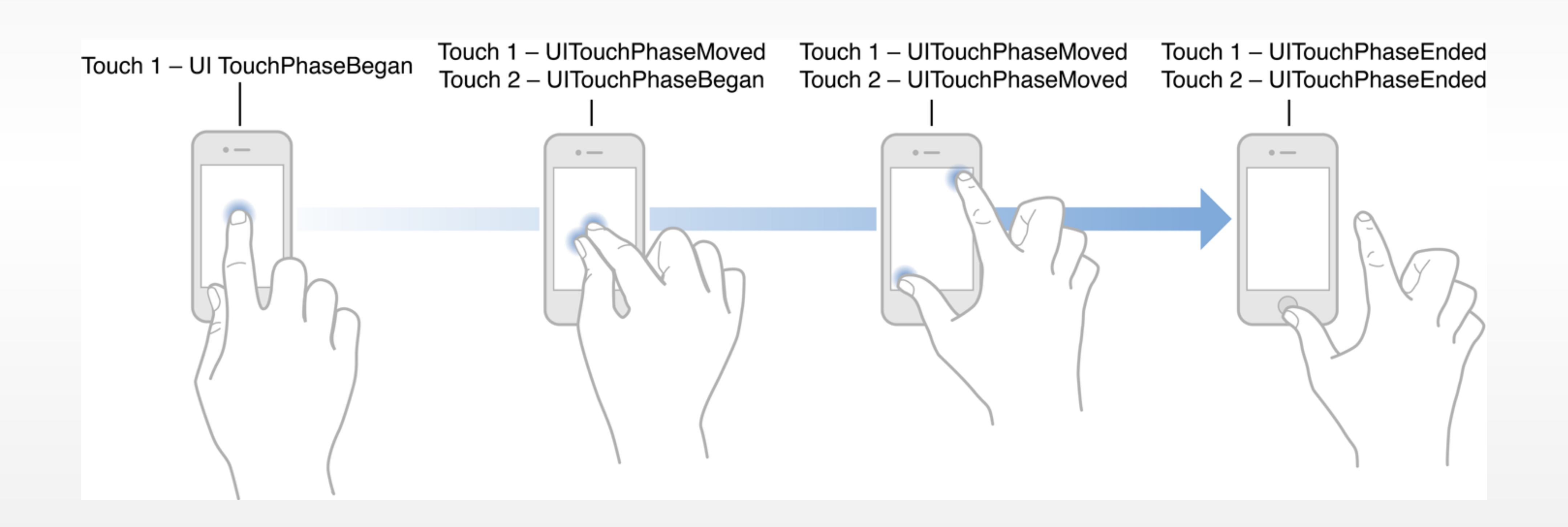

- A touch, represent by UITouch object, is the p movement of a single finger on the screen
- A touch object persists throughout a multi-touch sequence
	- Tip: never retain a touch object when handling an event. Instead, copy the information of a touch in your code
- A multitouch sequence begins when a finger touches the screen and ends when the last finger is lifted
- A UIEvent encompasses all touches that occur during a multitouch sequence
- When a finger moves a UIEvent object is sent to a *responder* object for event handling

#### UIIouch

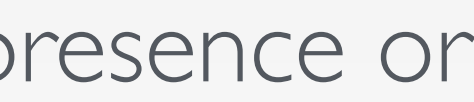

```
Media<br>Computer Computer<br>Institute of Section
                                 Computing 
enum UITouchPhase : Int
{ 
            case Began 
            case Moved 
            case Stationary 
            case Ended 
            case Cancelled 
 }
enum UITouchType : Int
{ 
            case Direct 
            case Indirect 
            case Stylus 
      }
```
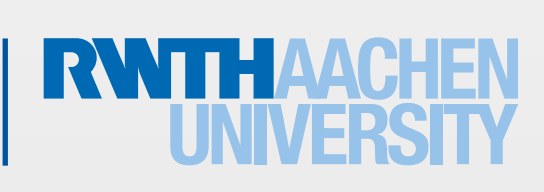

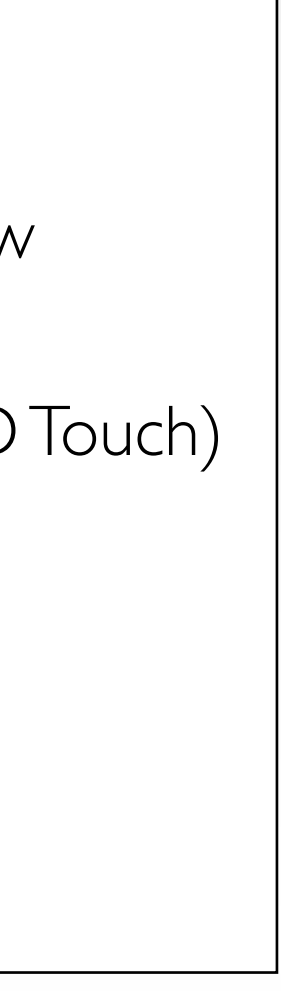

UITouch Properties: The view or window in which the touch occurred The location of the touch within the view or window The approximate radius of the touch The **force** of the touch (on devices that support 3D Touch) The timestamp, when the touch occurred The number of taps The phase of touch The **type** of touch The gesture recognizer it belongs to (if any)

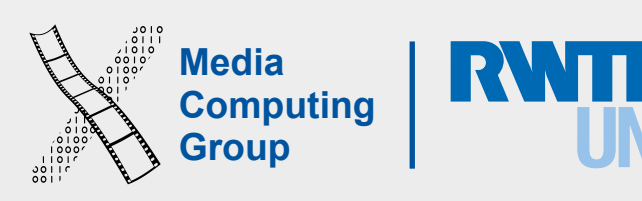

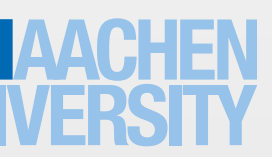

- During a multitouch sequence, an app sends these messages when a change in a touch object occurs (the methods correspond to UITouch phase property):
	- touches X(\_:with Event:). Finger(s) touched the screen
	- $X =$  [Began (finger(s) touched the screen) | Moved (finger(s) moved on the screen)| Ended (finger(s) lift off the screen) | Cancelled (system call)]
- These calls are made to the hit-test view, where the touches occurred
- Each method takes two parameters: a set of touches and an event
- The set of touches is a set (NSSet) of UITouch objects, representing new or changed touches for that phase
- UIEvent contains all touches in the multi-touch sequence

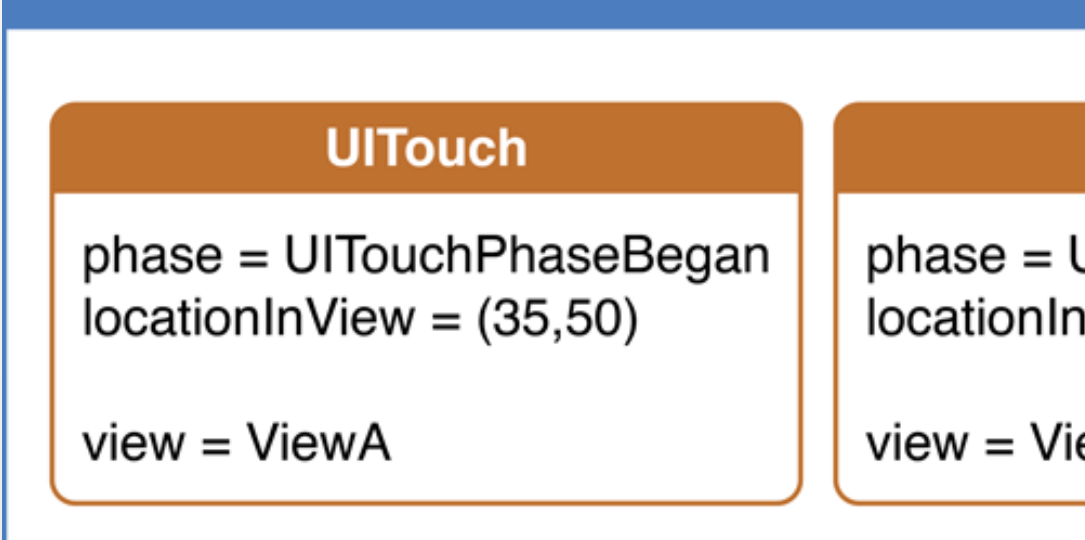

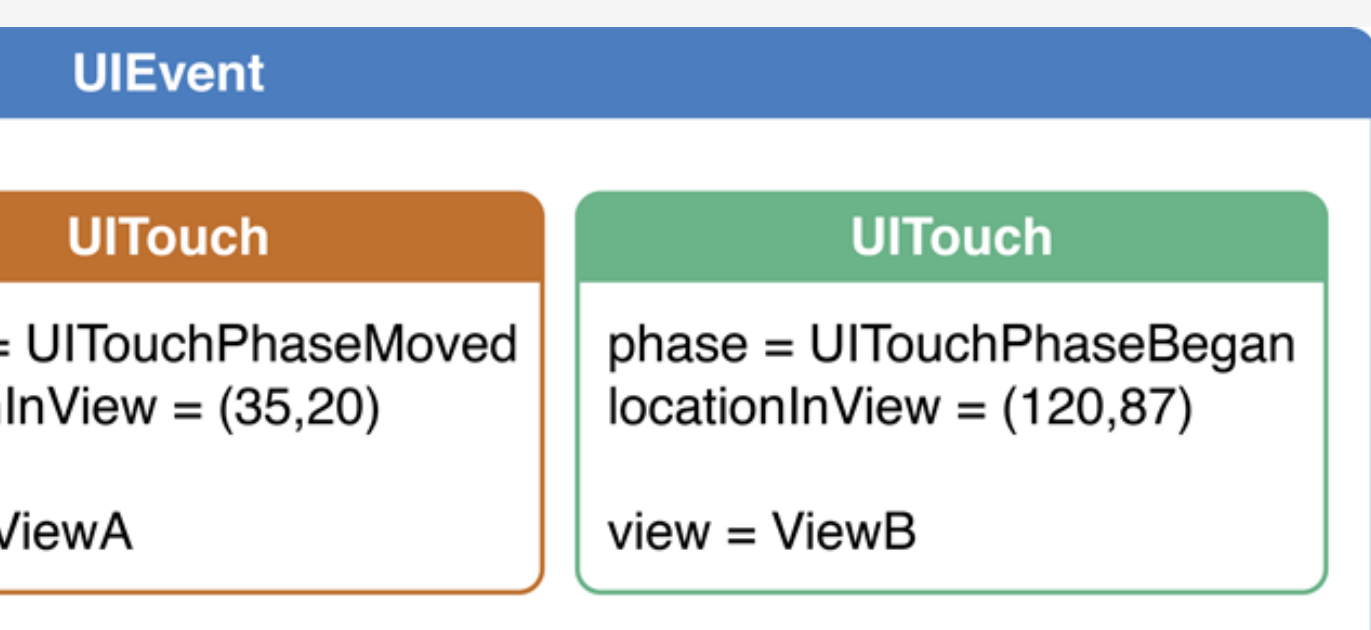

# Touch-Handling Methods

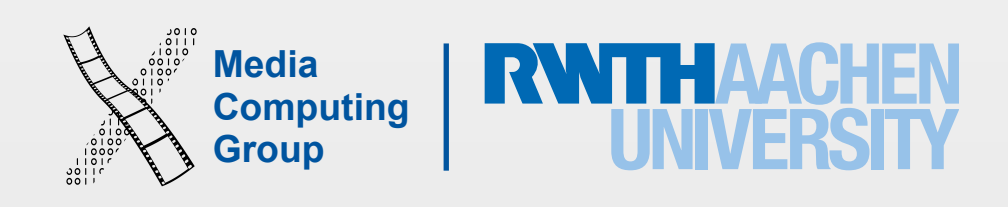

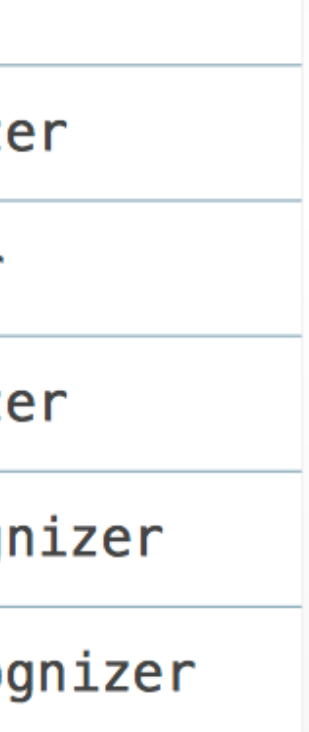

- iOS recognizes gestures, a combination of touches, and responds to them intuitively, e.g., UIKit recognizers scrolling in UISlider and tapping in **UIButton**
- Gesture recognizers decouple the logic for recognizing a gesture and acting on that recognizing a gesture and acting on that recog
- UIKit provides a set of built-in gesture recogni that can be attached to views
- All recognizers are of type UIGestureRecognizer
- An app should respond to gestures only in ways that users expect

# Gestures Recognizers

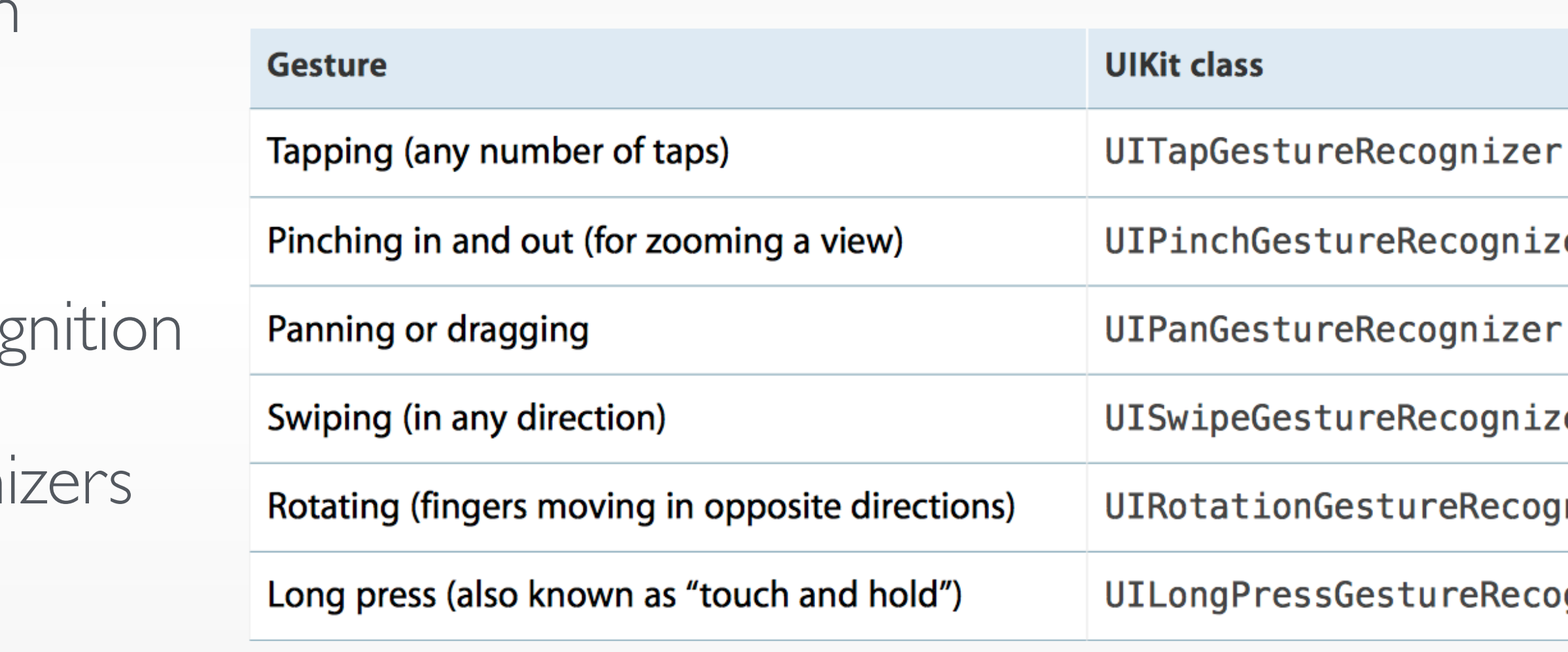

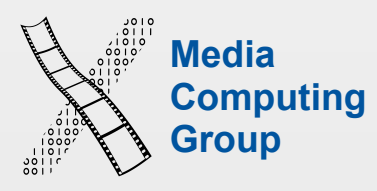

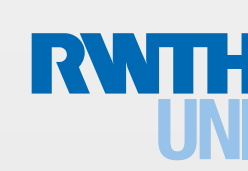

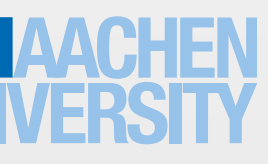

- Every view can have multiple gesture recognizers, but every gesture recognizer can be attached to one view only
- Views have the property
	- var gestureRecognizers: [UIGestureRecognizer]?
- A gesture recognizer attached to a view, interprets if incoming touches correspond to a specific gesture, and sends an action to target object
- A gesture recognizer can have more than one target-action pair.
- The action methods invoked can have no parameters or one of the gesture recognizer type, e.g., func rotate (sender: UIRotationGestureRecognizer)
- The passed parameter provide additional information. For example, ask a UIRotationGestureRecognizer object for the angle of rotation and locationInView:

# Gestures Recognizers and Views

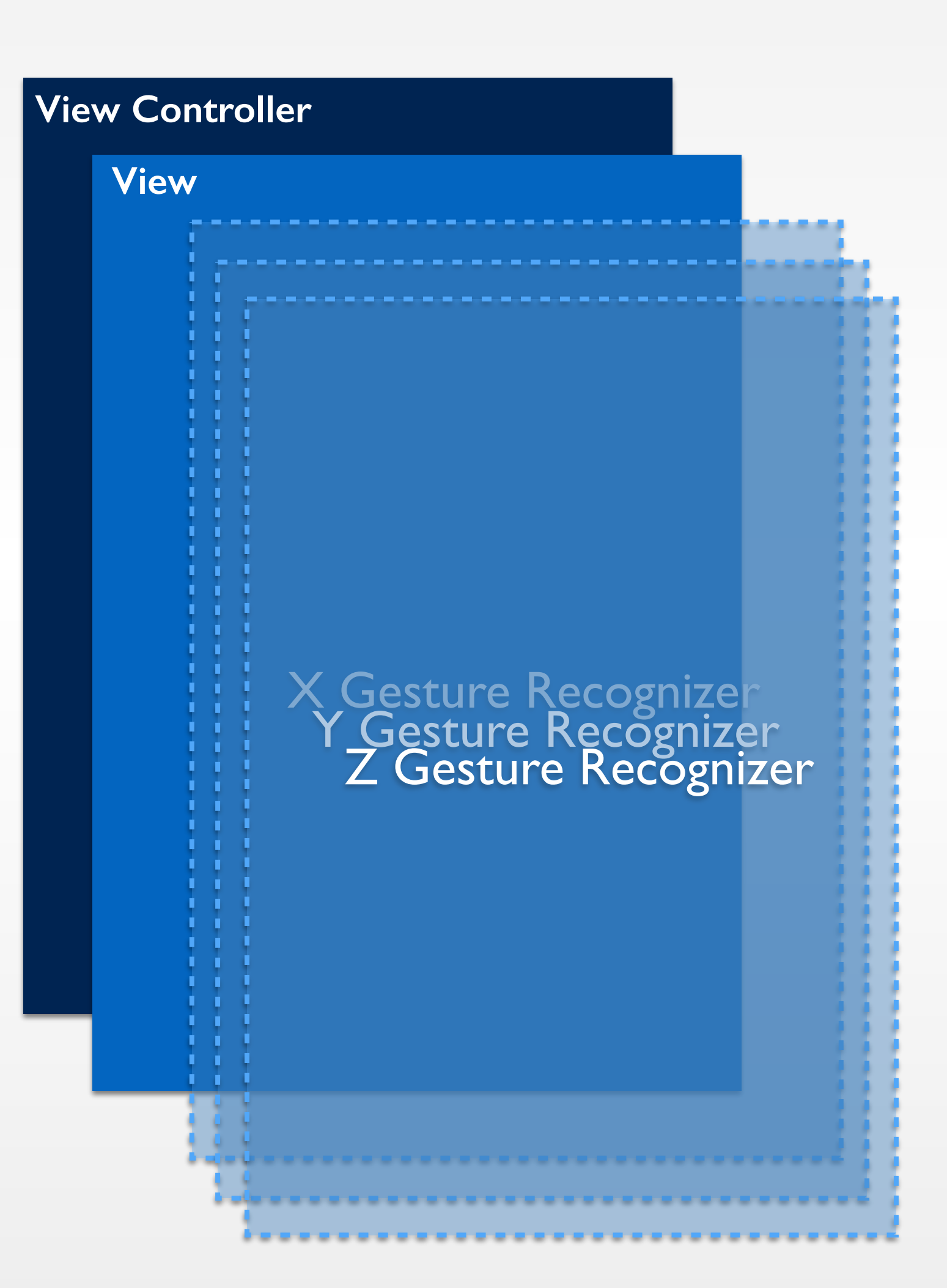

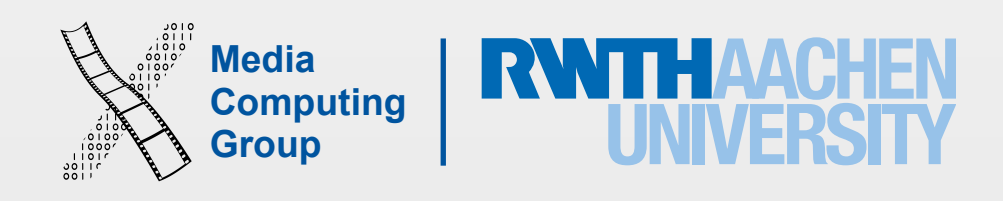

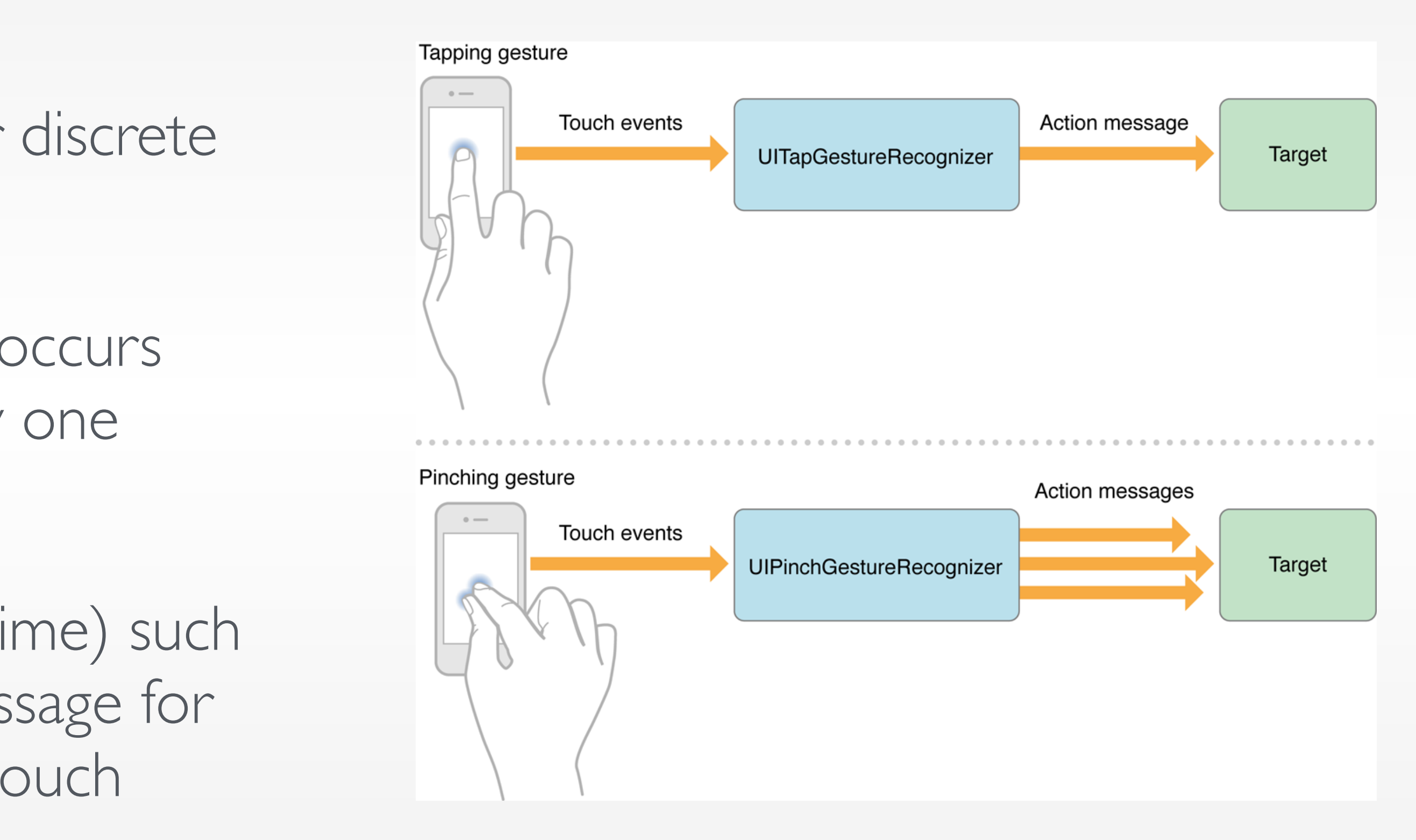

- A gesture recognizer can interpret either discrete or continuous gesture
- A discrete gesture, such as a double tap, occurs once in a multi-touch sequence, and only one action is sent
- A continuous gesture (over a period of time) such as a rotation gesture sends an action message for each incremental change until the multi-touch sequence ends

### Discrete and Continuous Gestures

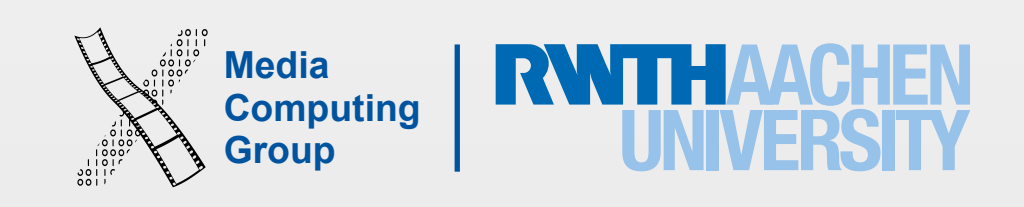

- Gesture recognizers transition from one state to another in a predefined way
- All gesture recognizers start in the Possible state, analyze any multitouch sequences that they receive, and during analysis they either recognize or fail
- Failing to recognize a gesture means the gesture recognizer transitions to the Failed state
- For continuous gestures, the recognizer transitions from Possible to Began when the gesture is first recognized
	- Ended state is an alias for the Recognized state

# Gesture Recognizers Finite State Machine

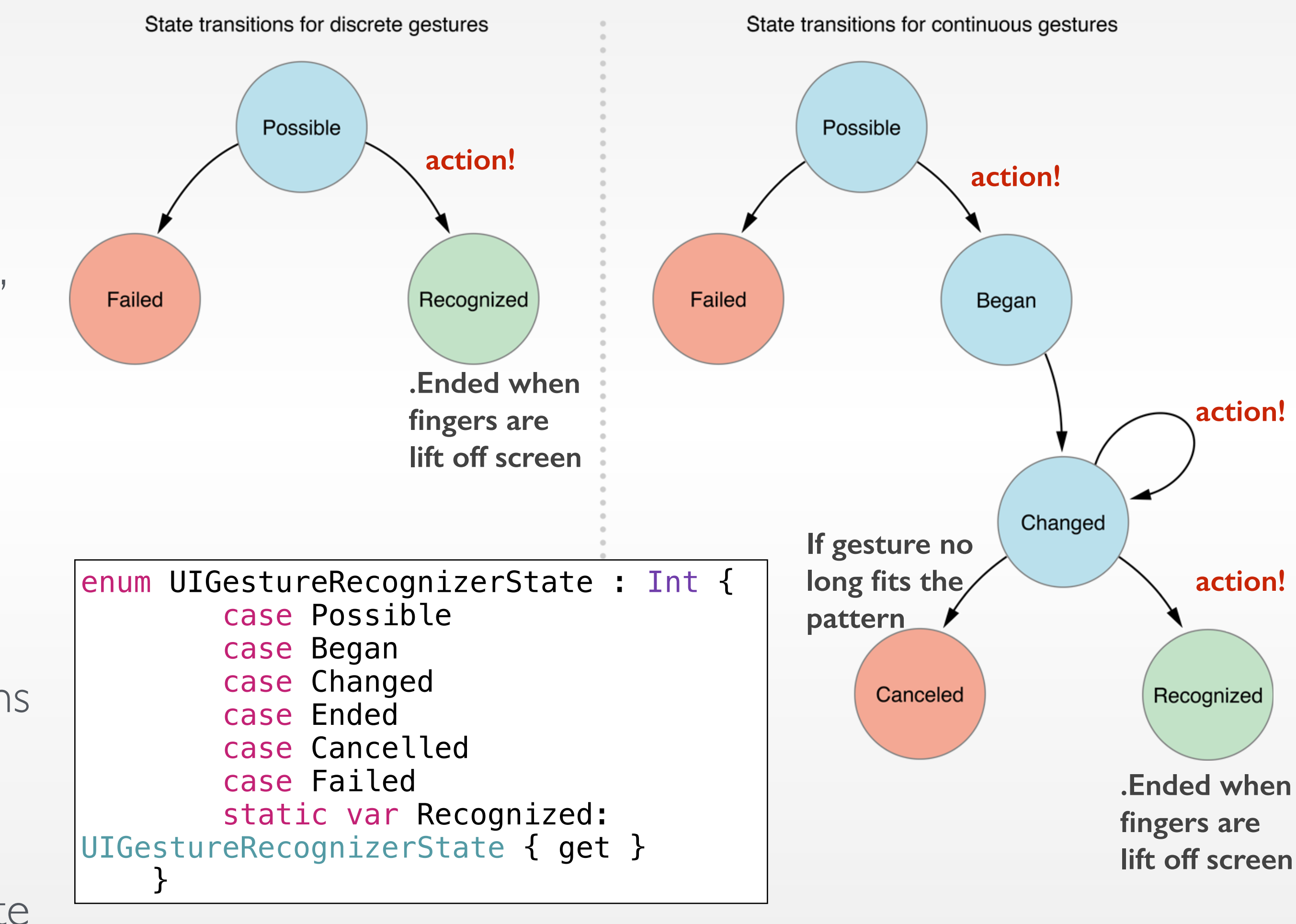

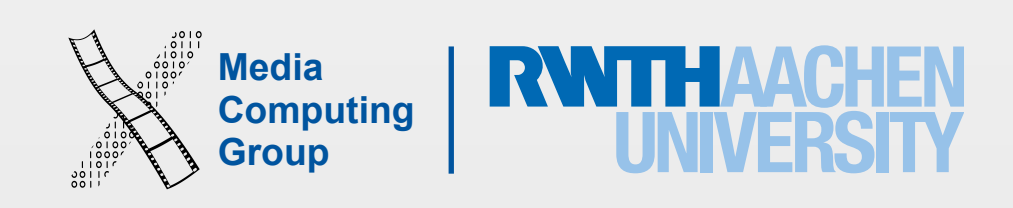

• The order of attaching the recognizers to a view has no effect on which one receives and

- A view can have more than one gesture recognizer attached to it
- processes user touches first
- Can control three behaviours
	- recognizer
	- Allow two gesture recognizers to operate simultaneously
	- Prevent a gesture recognizer from analyzing a touch

• Specify that one gesture recognizer should analyze a touch before another gesture

# Managing Multiple Gesture Recognizers

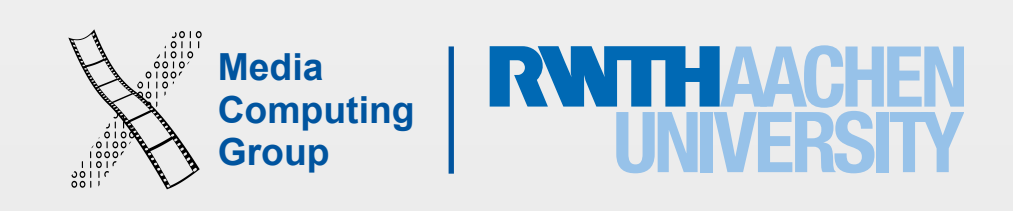

- When a touch occurs, the touch object is passed from the UIApplication object to the UIWindow object.
- The window first sends touches to any gesture recognizers attached to the view where the touches occurred (or to that view's superviews), before it passes the touch to the view object itself
- As long as the gesture recognizer is in possible state, the view receives the touch objects in the corresponding began/moved/ended method
- If the recognizer moves to Began state, touches are cancelled for the view
- If the recognizer moves to Failed state, touches are sent to the corresponding began/moved/ended method in the view
- UIGestureRecognizer properties can override this default behaviour

### Delivering Touches to Views with Recognizers

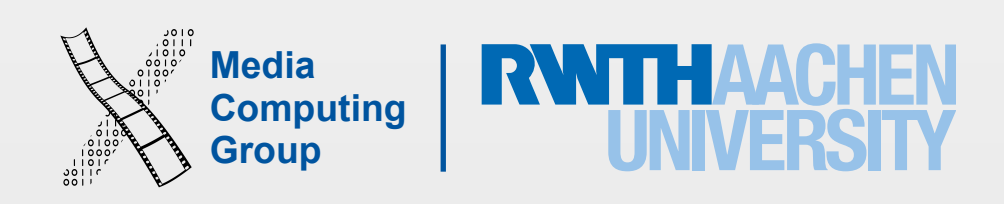

• If a recognizer analyzes a multi-touch sequence and recognizes its gesture (.Recognized), all the touches of the gesture become owned by the recognizer and their updates are never sent to the

• A window delivers touch events to a gesture recognizer before it delivers them to the (hit-tested)

- view attached to the recognizer
- view (the ones who have been sent to the view are cancelled)
- Otherwise, if the recognizer doesn't recognize its gesture, the view receives all touches in the sequence
- UIGestureRecognizer properties
	- cancelsTouchesInView(default true): described above
	- touches to began/ended methods of the view until the recognizer fails

• delaysTouchesBegan (default false), delaysTouchesEnded (default false): if true, do not send

## Gesture Delivery

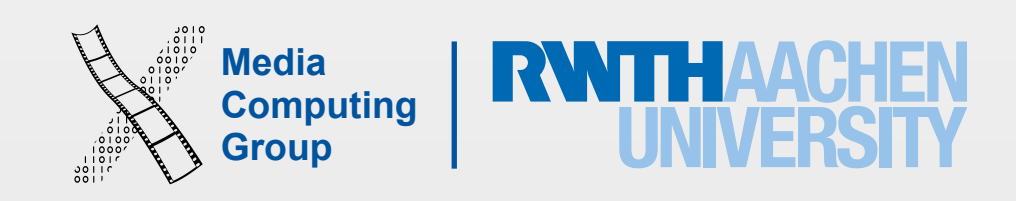

- import UIKit.UIGestureRecognizerSubclass
- Override
	- touchesBegan(\_:withEvent:)
	- touchesMoved(\_:withEvent:)
	- touchesEnded(\_:withEvent:)
	- touchesCancelled(\_:withEvent:)
	- reset()
		- internal state so that your recognizer is ready for a new attempt
- 

• If your gesture recognizer transitions to Ended, Canceled, or Failed, this method is called. Reset any

• You must update the self.state of the recognizer yourself in each of these methods (you need a bridging header)

# Custom Gesture Reconginzers

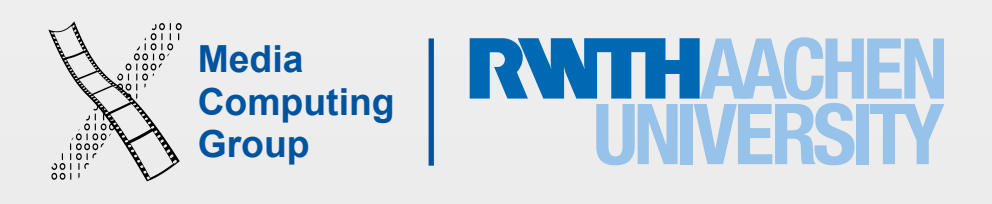

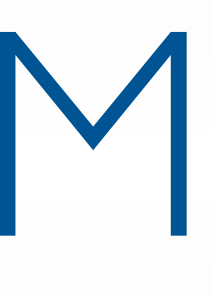

# Motion

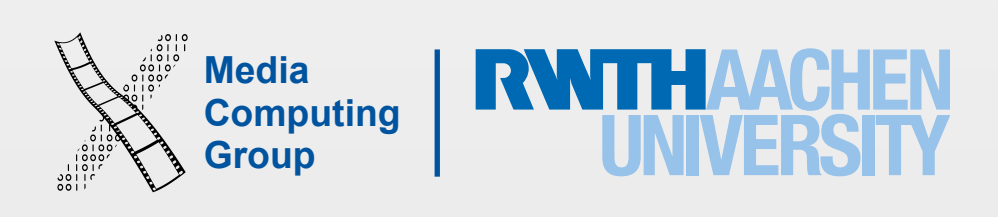

- Users generate motion events when they move, shake, or tilt the device
- Motion events are detected by the device hardware: accelerometer, gyroscope, and magnetometer
- Source of motion *data* depends on the type of motion
	- Device physical orientation (without orientation vector) UIDevice
	- Shaking the device UIKit event handling methods
	- Precise motion data Core Motion

#### Motion Events

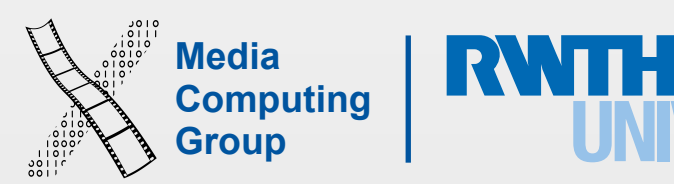

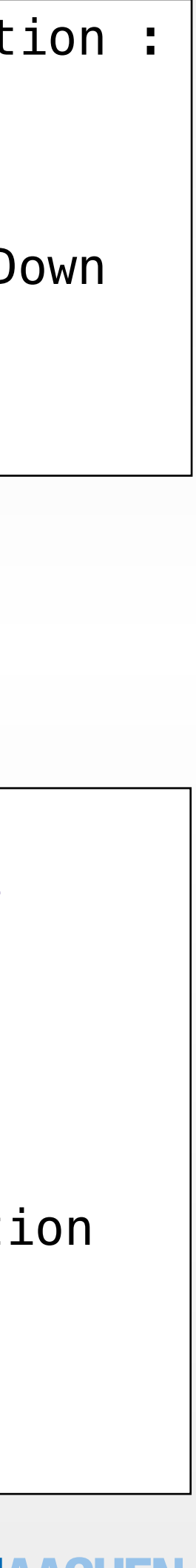

- Device orientation doesn't alway match interface orientation (status bar)
- Access the device physical orientation using UIDevice (singleton class)
	- Turn on the accelerometer
	- Ask for orientation or register to receive orientation notifications

# Device Physical Orientation

```
//Turn on the accelerometer 
UIDevice.beginGeneratingDeviceOrientationNotifications
NSNotificationCenter.defaultCenter().addObserver(self, 
selector: "deviceOrientationChanged:", name: 
UIDeviceOrientationDidChangeNotification, object: nil) 
if UIApplication.sharedApplication().statusBarOrientation 
== UIDevice.currentDevice().orientation
{…}
//Always call 
UIDevice.endGeneratingDeviceOrientationNotifications
```
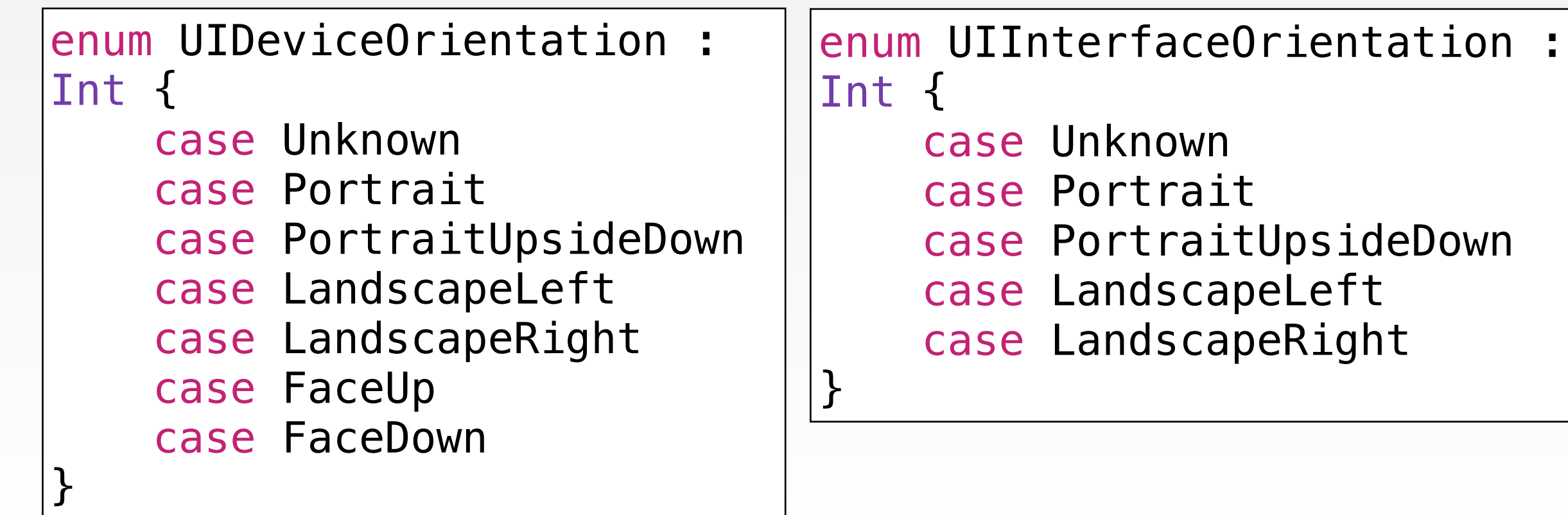

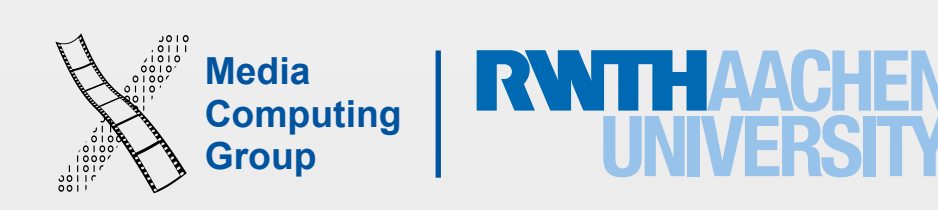

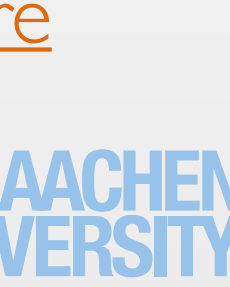

- When users shake a device, iOS evaluates if accelerometer data meets certain criteria to detect a shake
- If a shake is detected, a UIEvent object is created and sent to the currently active app for processing
- To receive shake events
	- Designate a responder object as the first responder
	- Implement these event-handling methods
		- motionX(\_:withEvent:)
		- $X =$  [Began and/or Ended | Cancelled]
- If a shaking-motion event is not handled and UIApplication.applicationSupportsShakeToEdit is true (the default), iOS displays the undo-redo user interface

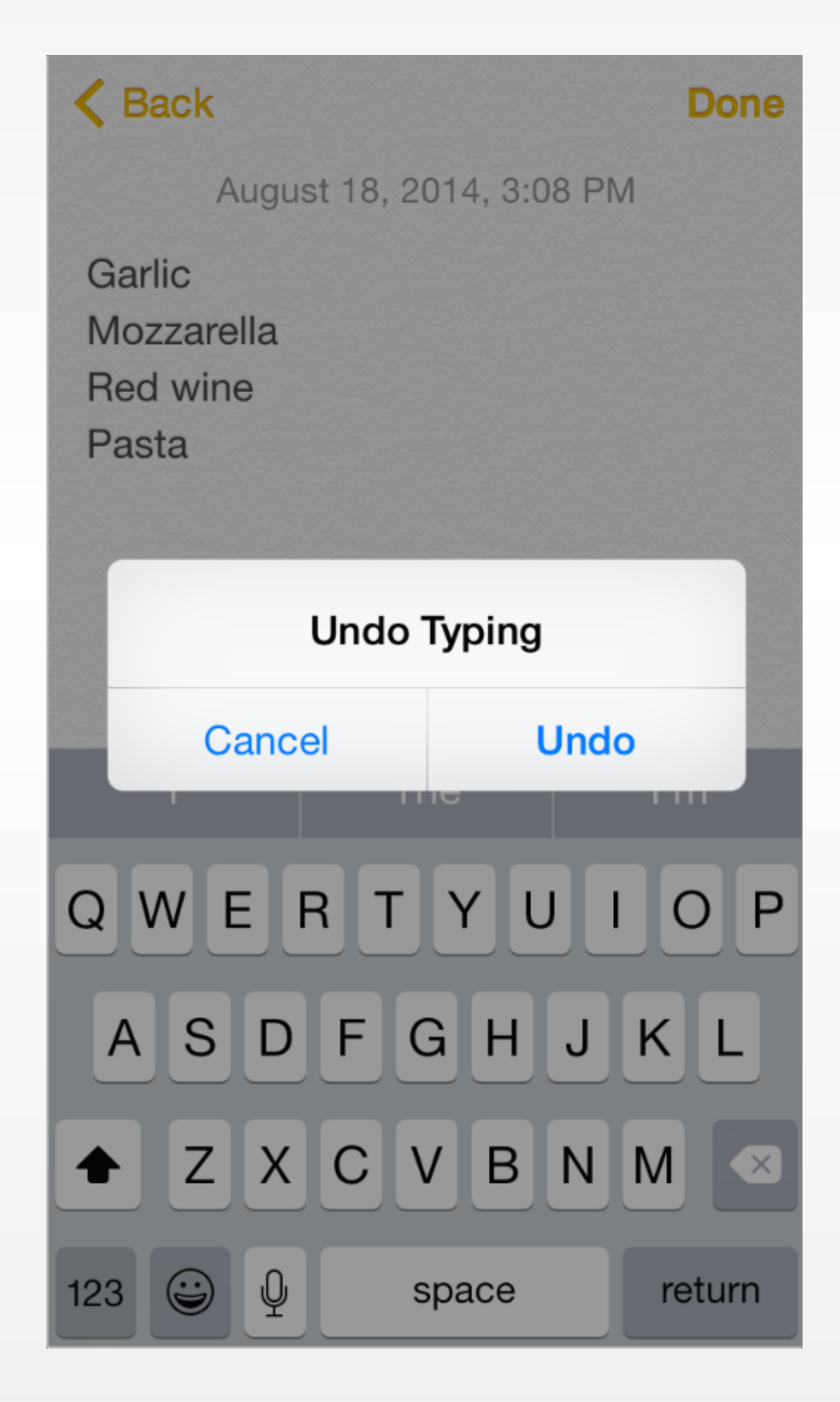

### Shake-Motion Events

#### [iOS Undo Architecture](https://developer.apple.com/library/ios/documentation/Cocoa/Conceptual/UndoArchitecture/UndoArchitecture.html#//apple_ref/doc/uid/10000010i)

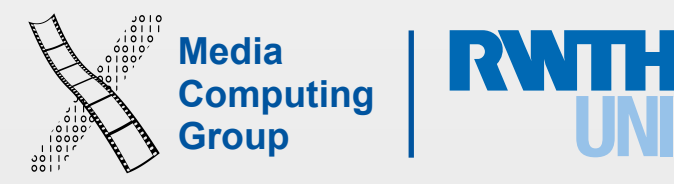

- Access to built-in motion sensors: accelerometer, gyroscope, magnetometer/compass, and barometer (altitude)
	- Store and processed data
- M7, M8 and M9 motion processors provide access to stored motion activity: step counts, distance moved, stairs climbed, and movement type (walking, cycling, automotive,etc.).

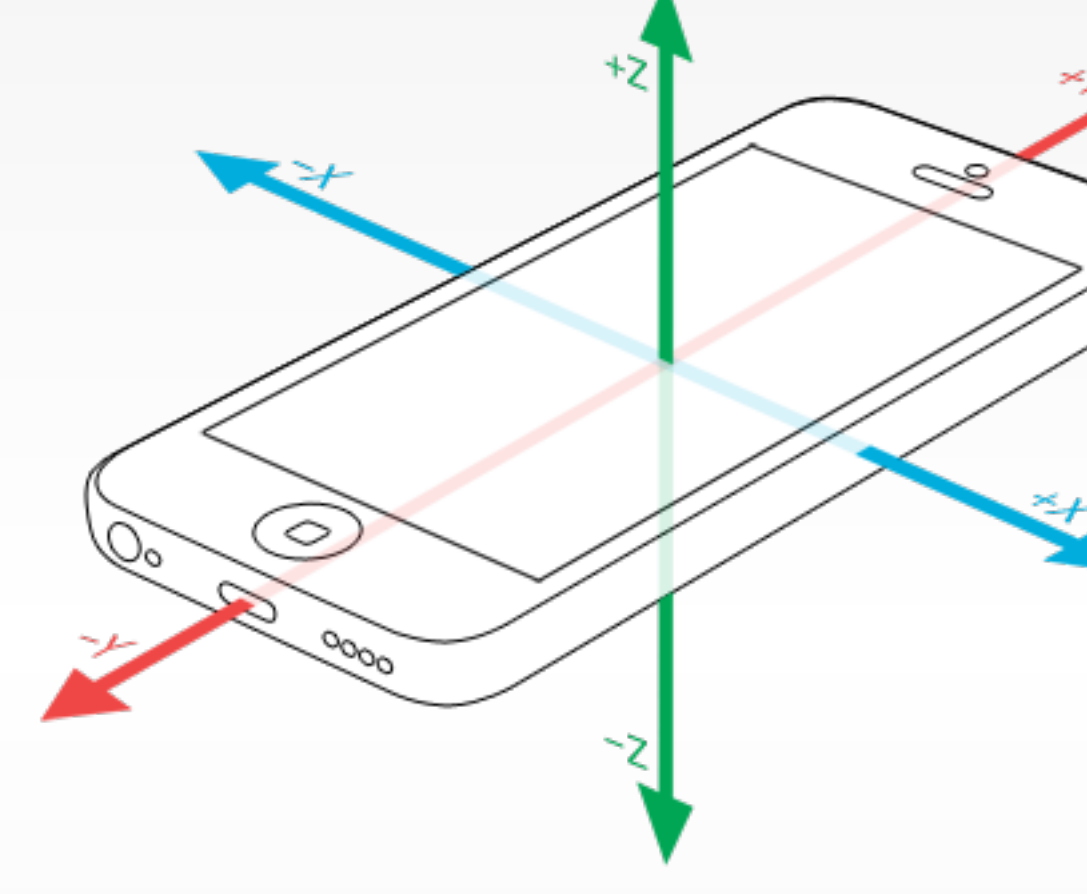

V

#### Core Motion

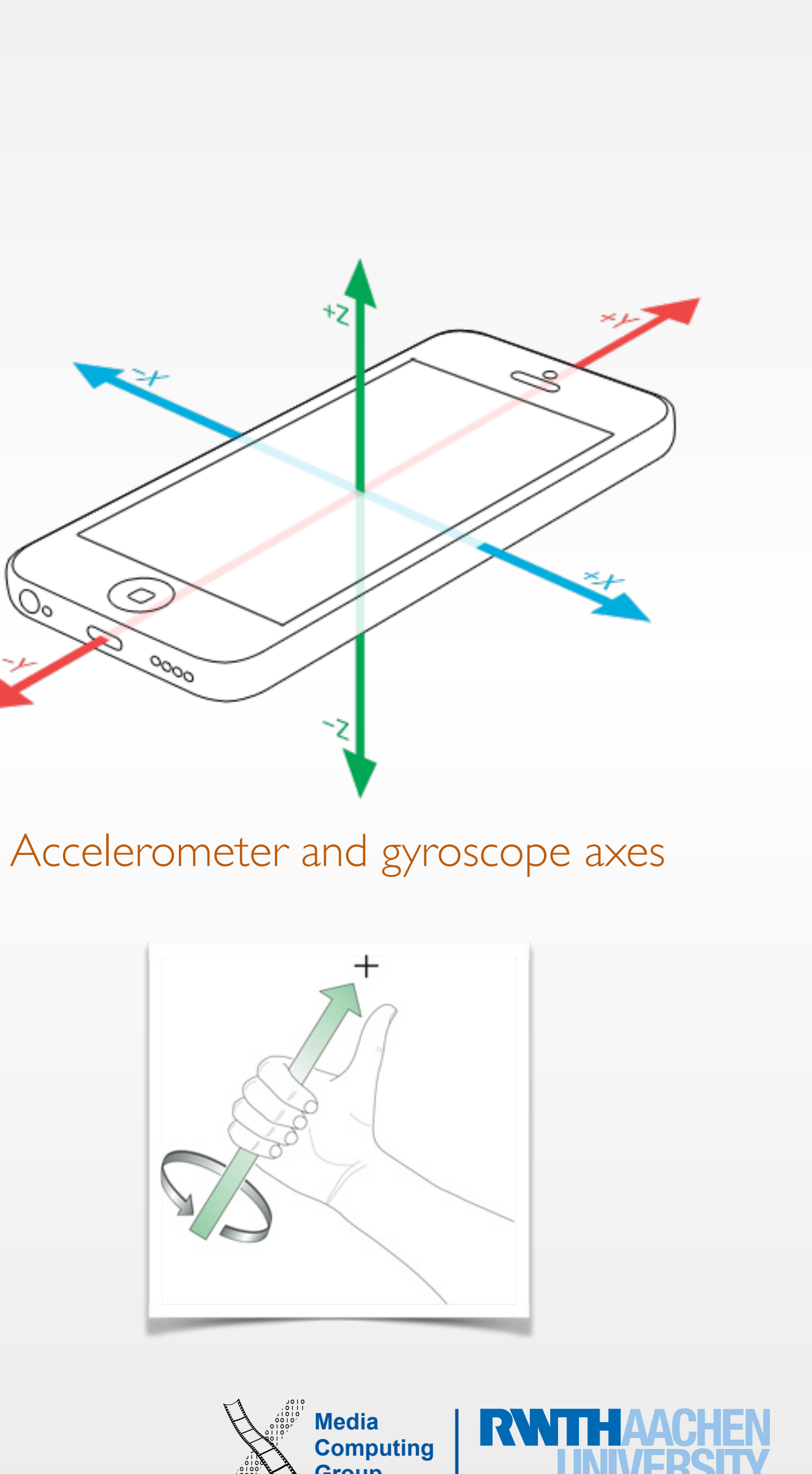

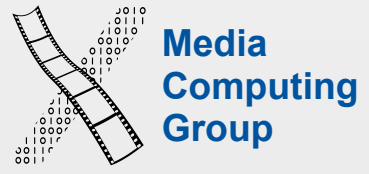

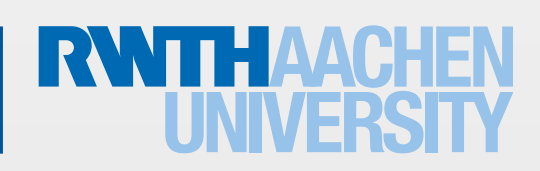

## Accelerometer vs. Gyroscope

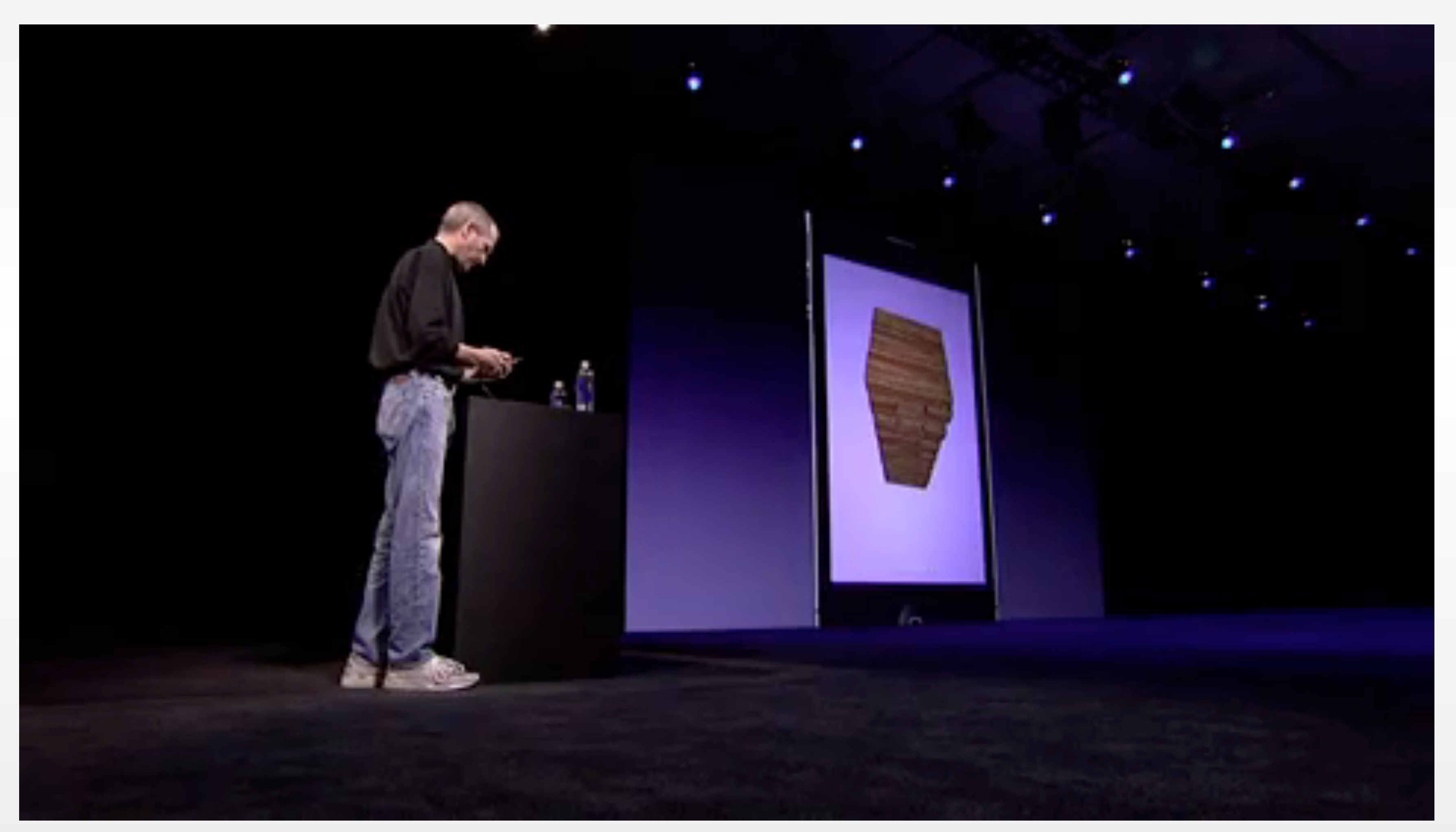

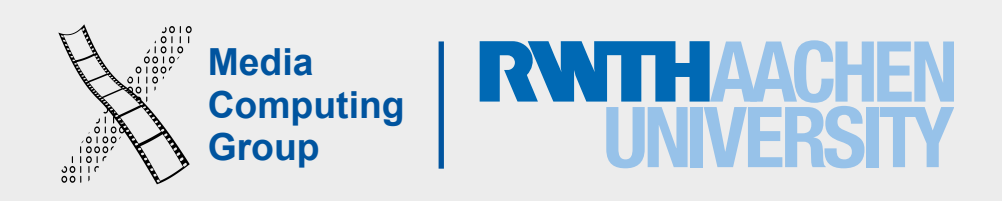

- CMMotionManager is the main class to access motion data (use as single shared instance)
- Four motion types: accelerometer, gyro, magnetometer, and deviceMotion
- Tow access schemas: pull (any time) or push (based on time interval)
- In the example code,  $X = [Accept$ Gyro | DeviceMotion | Magnetometer]

# CMMotionManager

```
//Check for availability 
let manager = CMMotionManager() 
if manager.XAvailable { 
     // ... 
} 
//Setup the update interval 
\lceilmanager.XUpdateInterval = 0.1 // > 0.1 coarse less battery
//Pull 
manager.startXUpdates() 
manager.XData 
//Push (in a bg thread) 
manager.startXUpdatesToQueue(NSOperationQueue()) { 
     [weak self] data, error in
     //Motion data processing data.X.y
     NSOperationQueue.mainQueue().addOperationWithBlock { 
         //UI updates 
 } 
} 
manager.stopXUpdates()
```
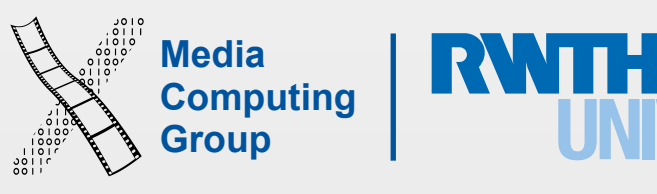

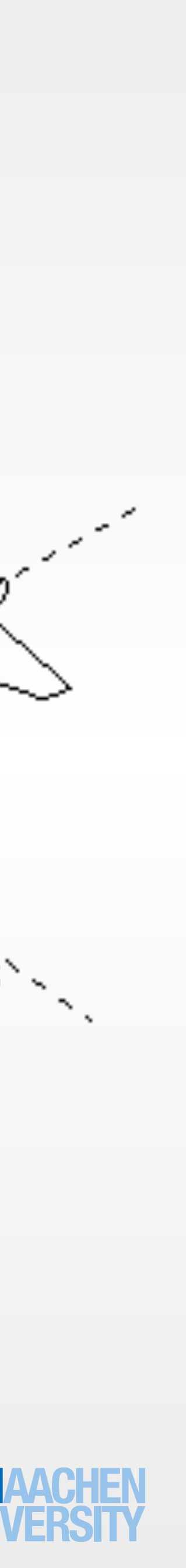

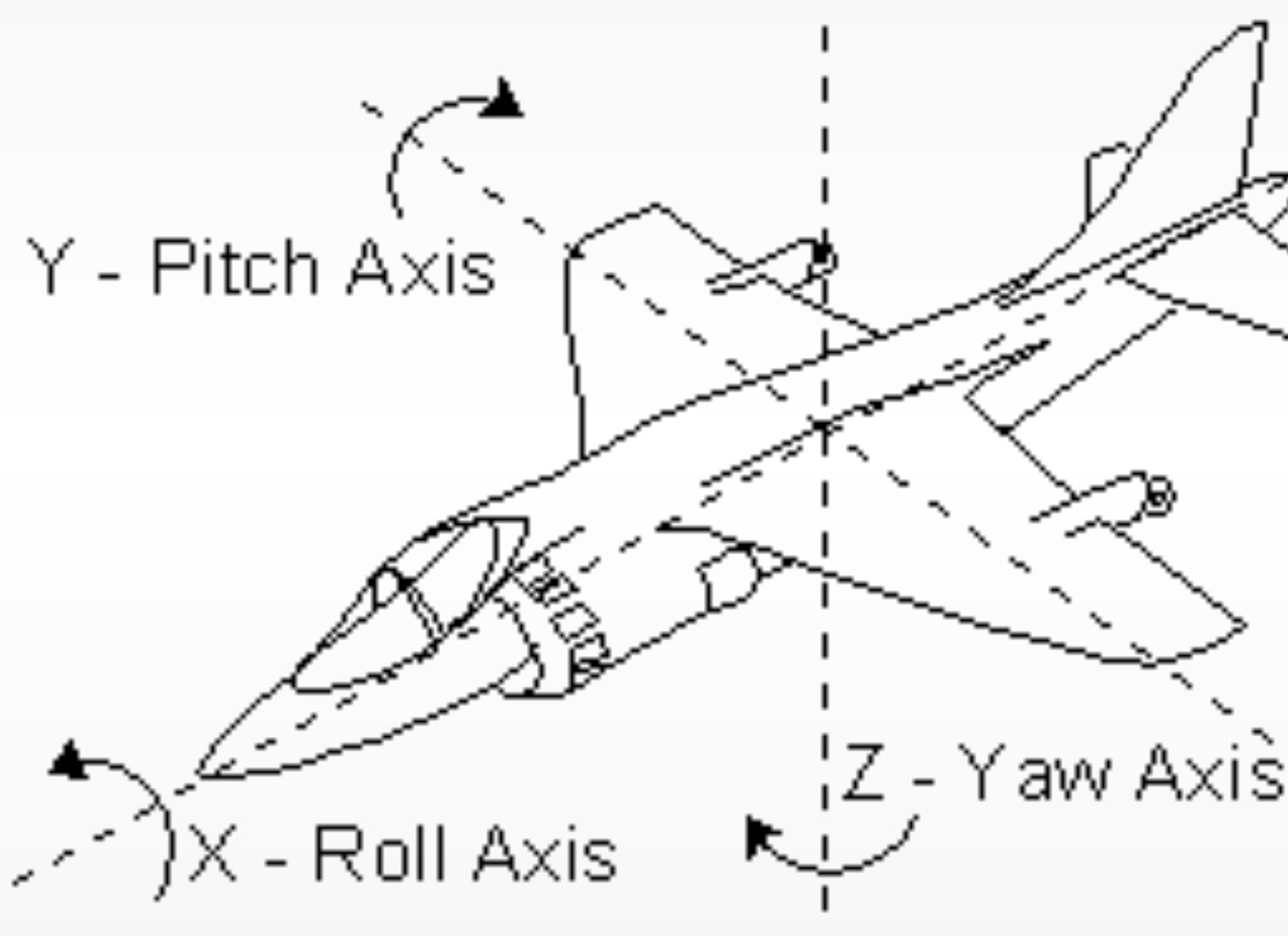

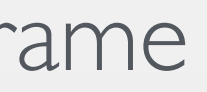

- DeviceMotion encapsulates (more useful) measurements of the attitude, rotation rate, and acceleration of a device
- Use Gyroscope with accelerometer to improve acceleration data and provide device attitude
- Acceleration = gravity (used for device tilt) + user acceleration (shake-like motion)
- Attitude is the device position in 3D Space
	- Three representations of the device's orientation: Euler angles, a quaternion, and a rotation matrix
	- Euler angles: roll, pitch, yaw
	- Orientation is always in reference to some frame

### CMDeviceMotion

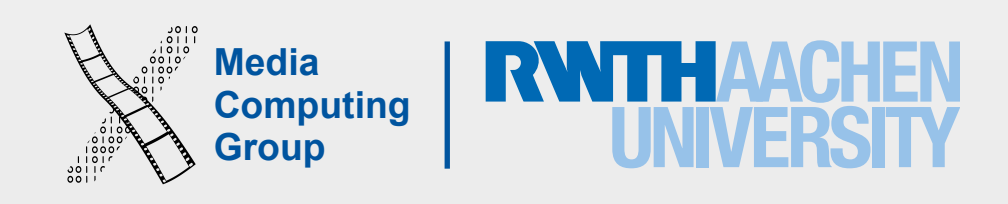

- In iOS8 CMStepCounter was deprecated and replaced with CMPedometer
- iOS now provides high-level activity data (what the user is actually doing)
- Use CMMotionActivityManager to start/stop activity updates
- Updates are delivered as instances of CMMotionActivity class
- A CMMotionActivity object contains all data for each motion event
	- Activity state (Bool): stationary, running, walking, automotive, cycling, unknown (if the device has just turned on)
	- Other properties: startDate, confidence (confidence of data accuracy = low/medium/high)
- Access realtime data with push schema, or access data from a time period

#### Motion Activities

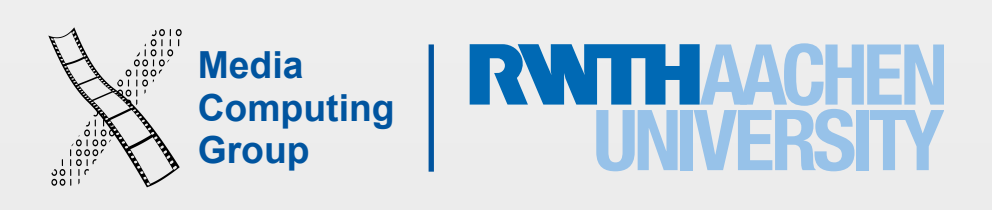

- The slides and demos from this lecture will be uploaded to our website
- This week's reading assignment will be on the website today
- Next lecture is about maps and location in iOS with Krishna

### Next Time